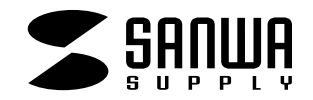

# CPU自動切替器

**SW-KVMA4T**

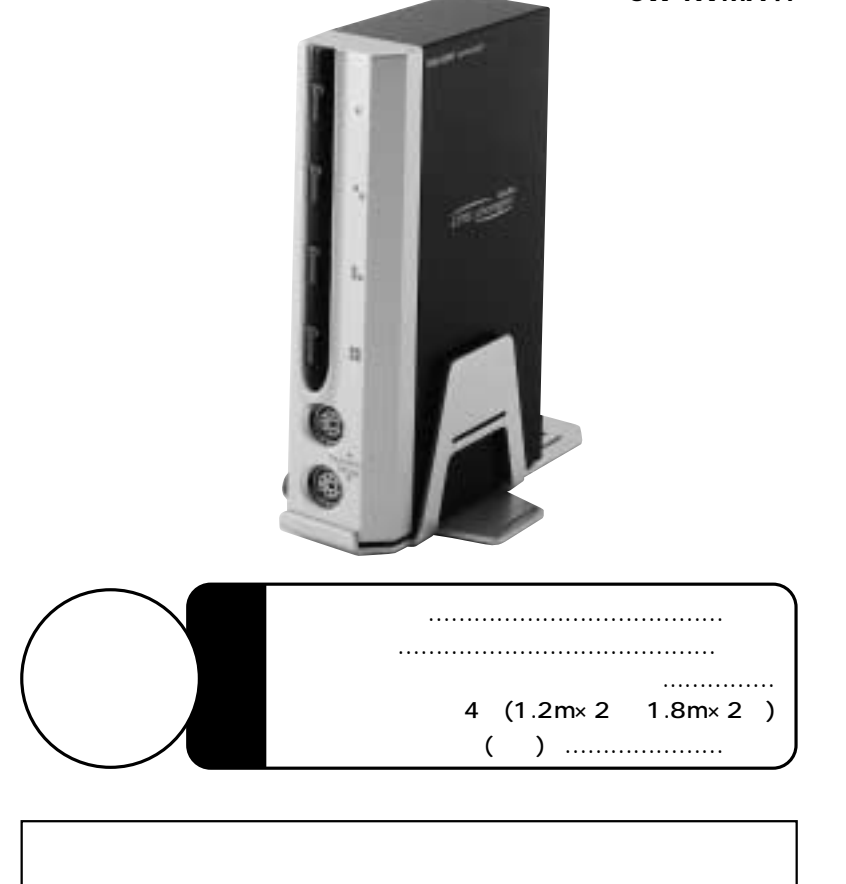

## サンワサプライ株式会社

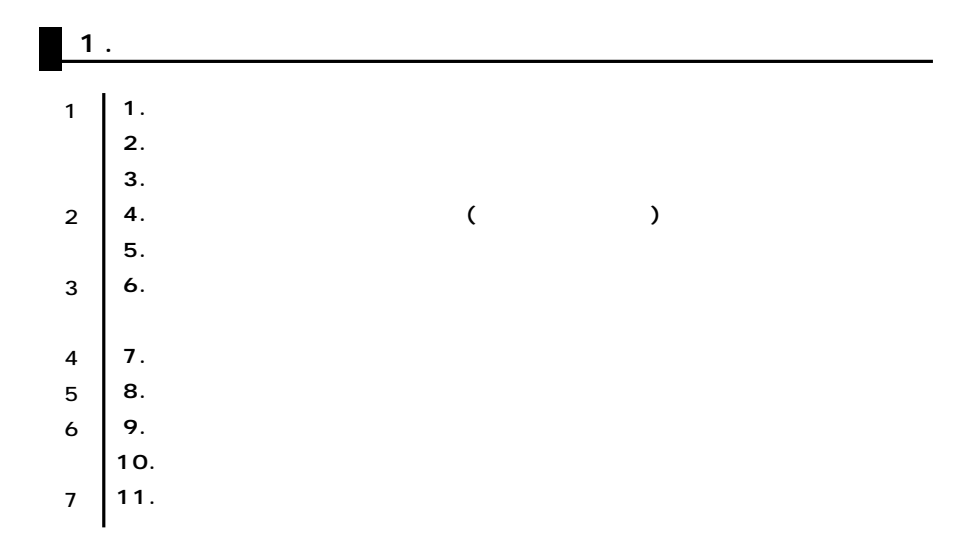

### $\blacksquare$  2.

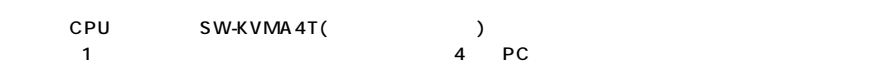

### **3.動作環境**

DOS/V PS/2 PS/2 HD(3WAY)15pin 3.5mm ●対応OS Windows XP Home Edition/Professional Windows 2000 Professional/Server/Advanced Server Windows NT4.0 Workstation/Server Windows Me 98SE 98 MS-DOS、 Linux OS Redhat8.0

**4.** 

4 DOS/V

 $4$ 2048×1536

 $AC$ 

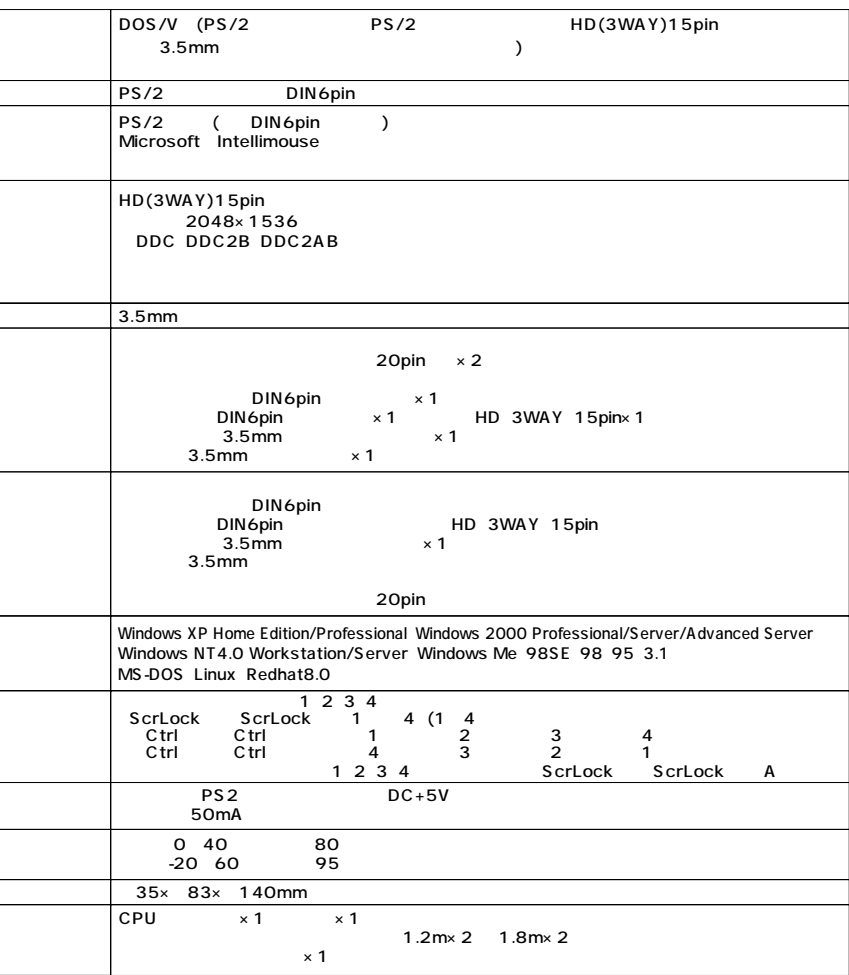

**5.取扱上のご注意**

Windows

Windows

まめにすることをお勧めします。(切替時の不具合によるハングアップ、ケーブル抜け等)

**2**

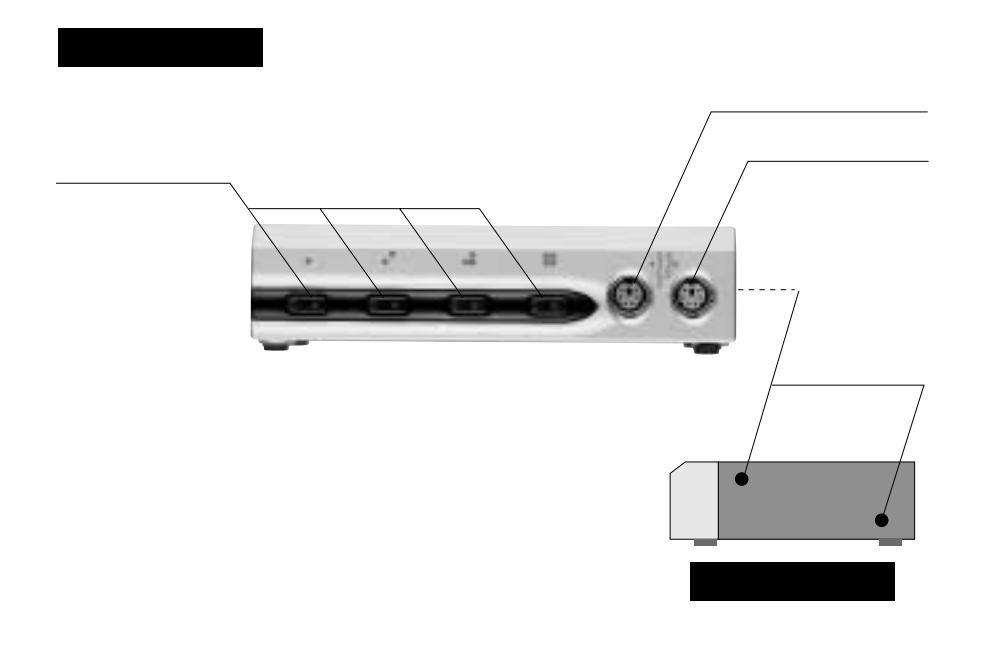

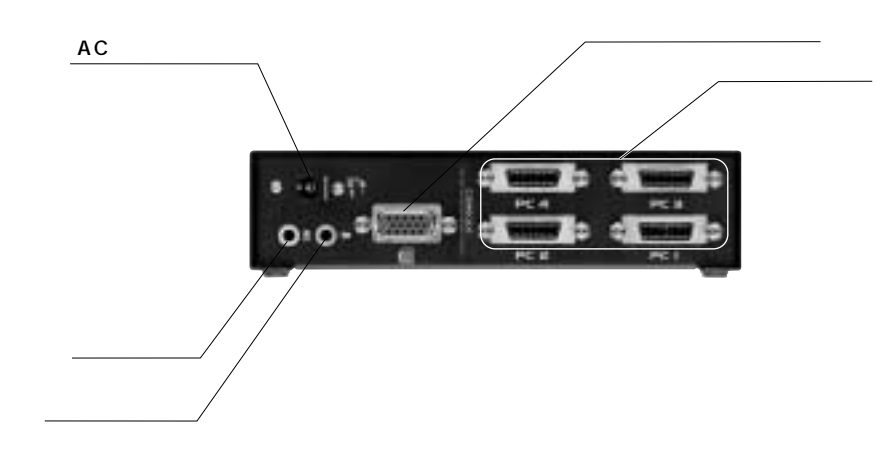

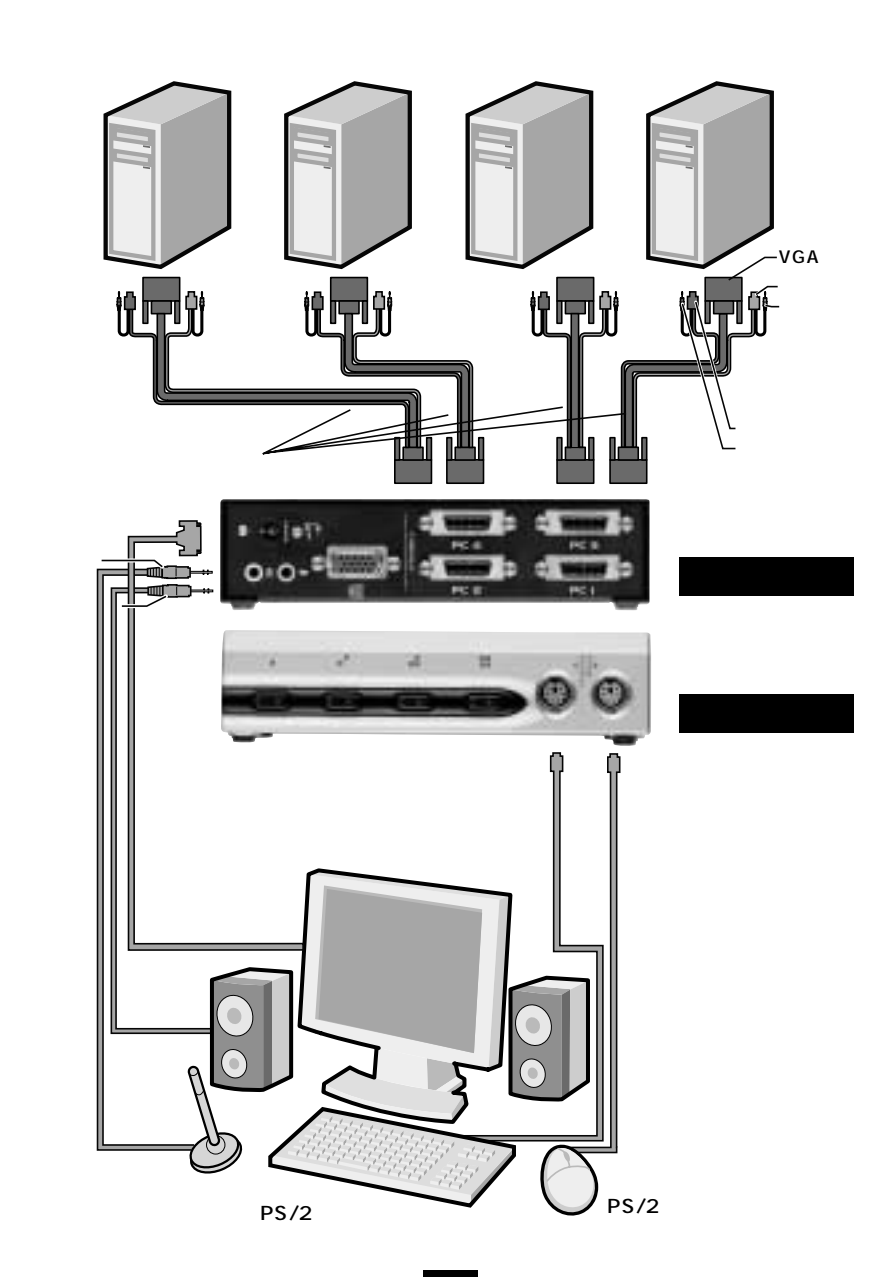

**8.接続方法**

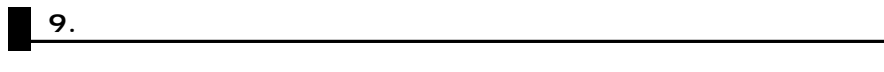

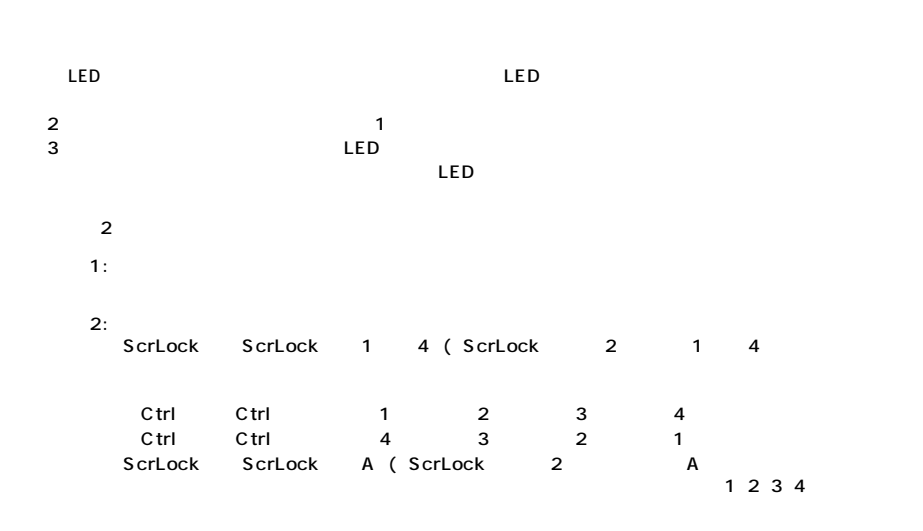

LED  $5$ Esc

### **10.**

 $Q1)$ A1) Windows

### Q2) IBM A2)

- **IBM** Microsoft serial driver
- $(23)$ A3)
- $Q(4)$  $\overline{A4}$ )

Green On Display CRT

**6**

Windows

 $\overline{1}$ 2)

 $\overline{\mathbf{3}}$ 

6)

- 
- 
- 3)  $4$ 5)
	-
- $\overline{7}$

# サンワサプライ株式会社 **SW-KVMA4T** TEL 販売店名・住所・TEL

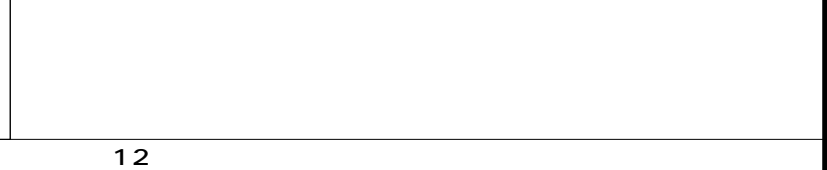

## サンワサプライ株式会社

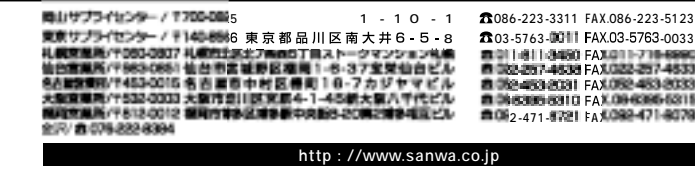